## **Access to CNE Conferences & Courses**

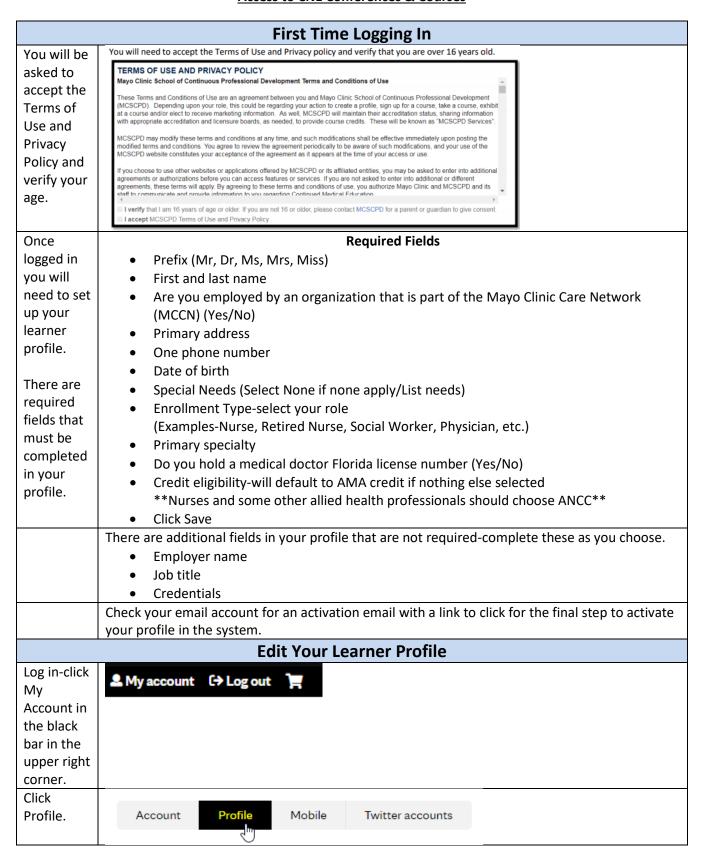

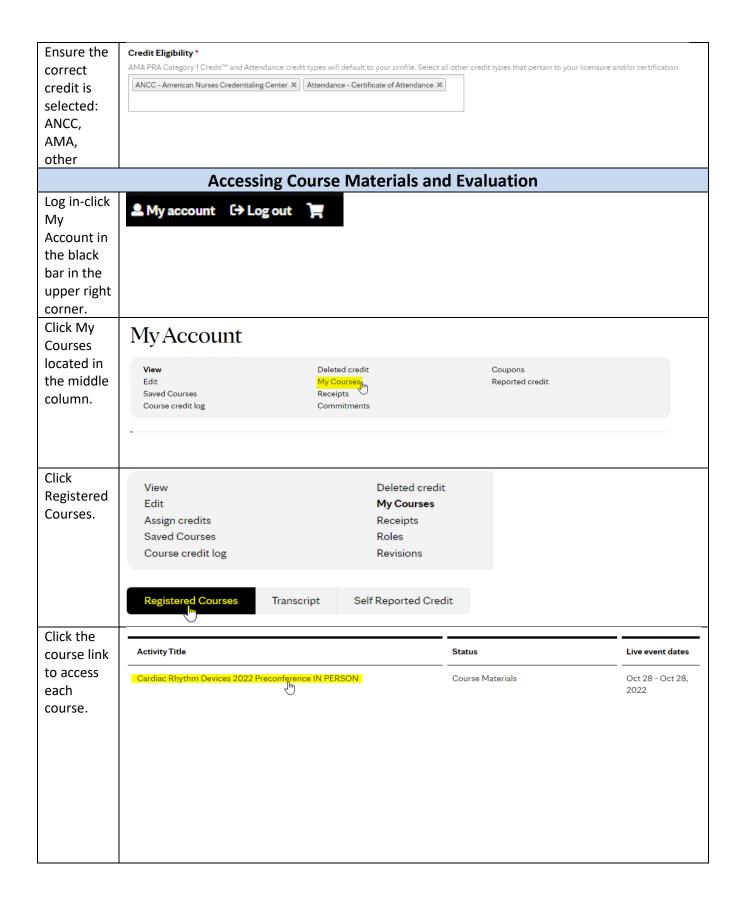

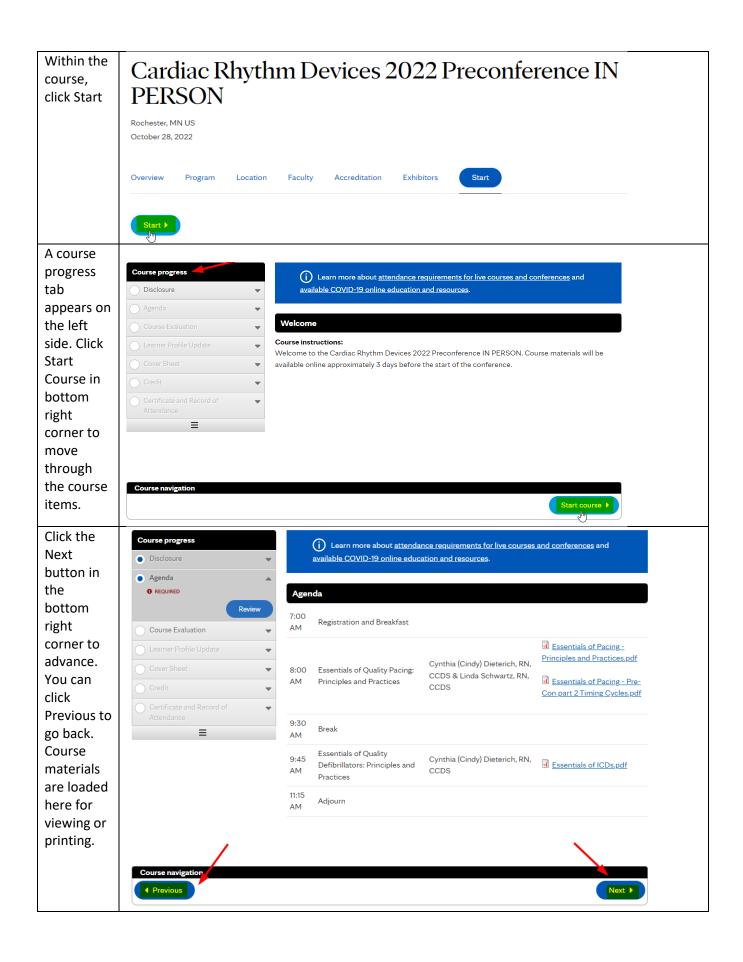

| Course        | What knowledge, skills, or attitudes have you gained from this activity that you did not possess before? |
|---------------|----------------------------------------------------------------------------------------------------|
| Evaluation    | (Select all that apply)                                                                                  |
| is an item    | ☐ Indications for a pacemaker and ICD                                                                    |
| in the        | ☐ The nurse role for patient follow up for a pacemaker and ICD                                           |
| course if     | ☐ Troubleshooting strategies for a pacemaker and ICD                                                     |
| you did       |                                                                                                    |
| not           | What skills, abilities or strategies gained from this activity do you plan to implement/apply to improve |
| already       | your practice? (Select all that apply)                                                                   |
| complete      | ☐ Indications for a pacemaker and ICD                                                                    |
| it live. This | ☐ The nurse role for patient follow up for a pacemaker and ICD                                           |
| is required   | ☐ Troubleshooting strategies for a pacemaker and ICD                                                     |
| to receive    |                                                                                                    |
| contact       | Describe how your participation in this activity will impact the performance of your                     |
| hours.        | healthcare/professional team?                                                                            |
| Click         |                                                                                                    |
| Submit        |                                                                                                    |
| when          |                                                                                                    |
| finished      |                                                                                                    |
| completing    |                                                                                                    |
| it.           |                                                                                                    |
|               | Provide additional comments related to this activity:                                                    |
|               |                                                                                                    |
|               |                                                                                                    |
|               |                                                                                                    |
|               |                                                                                                    |
|               |                                                                                                    |
|               |                                                                                                    |
|               | What learning needs do you have that could be addressed in a future online CNE course?                   |
|               |                                                                                                    |
|               |                                                                                                    |
|               |                                                                                                    |
|               |                                                                                                    |
|               |                                                                                                    |
|               |                                                                                                    |
|               |                                                                                                    |
|               | Submit                                                                                                   |
|               |                                                                                                    |

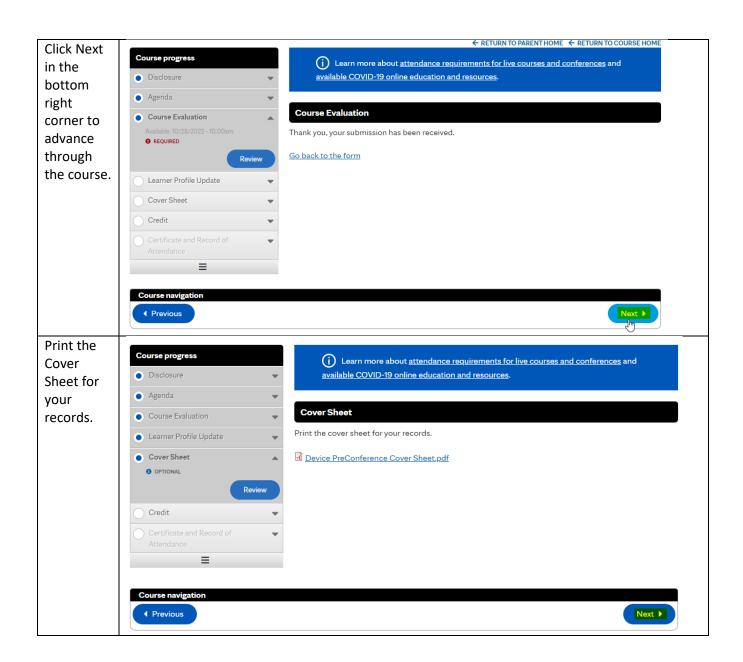

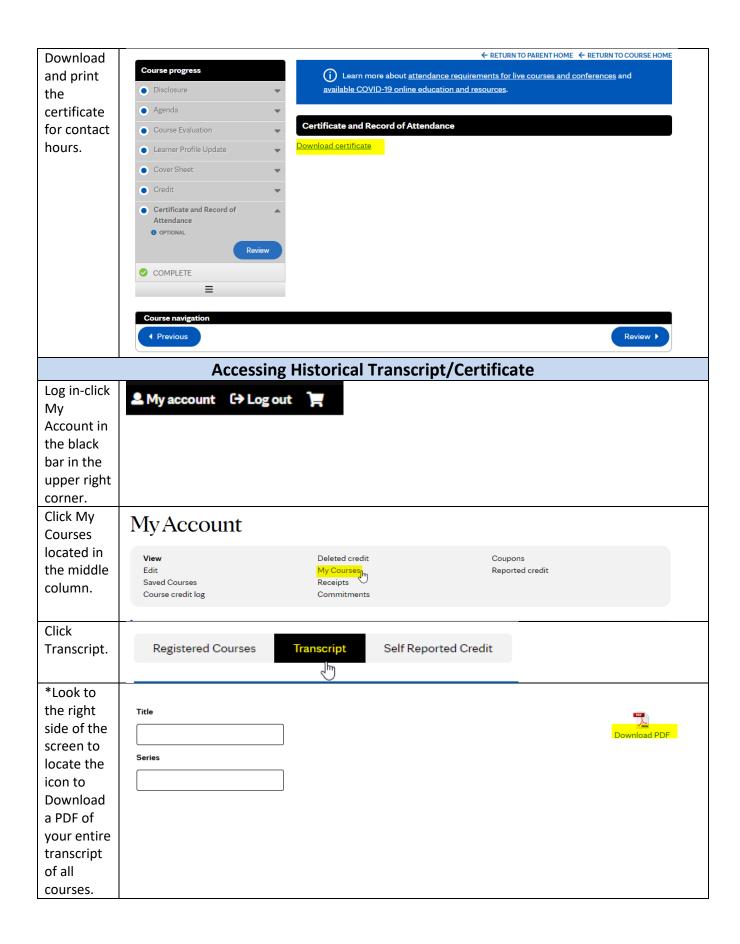

| Scroll<br>down to                          | Activity Title                                                      | Format                                       | sku             | Credit<br>Earned | Туре       | Designations  | Event<br>date | Date<br>completed | Certificate |
|--------------------------------------------|---------------------------------------------------------------------|----------------------------------------------|-----------------|------------------|------------|---------------|---------------|-------------------|-------------|
| see the list<br>of all<br>courses.         | Nasopharyngeal<br>Swab<br>Collection -<br>Free Online<br>CNE Course | Enduring<br>Material,<br>Online<br>Education | NRST2020-<br>32 | 0.25             | ANCC       |               |               | 11/12/2020        | Download    |
| *The right<br>most<br>column<br>has a link | Nasopharyngeal<br>Swab<br>Collection -<br>Free Online<br>CNE Course | Enduring<br>Material,<br>Online<br>Education | NRST2020-<br>32 | 0.25             | Attendance |               |               | 11/12/2020        | Download    |
| to<br>Download.                            | There are sep<br>one to downlo                                      |                                              | s for ANCC      | and Atte         | endance ce | rtificates-er | nsure yo      | u're clicking     | g the corre |